# **CI/CS WORKSHOP** THE COMMUNITY TOGETHER

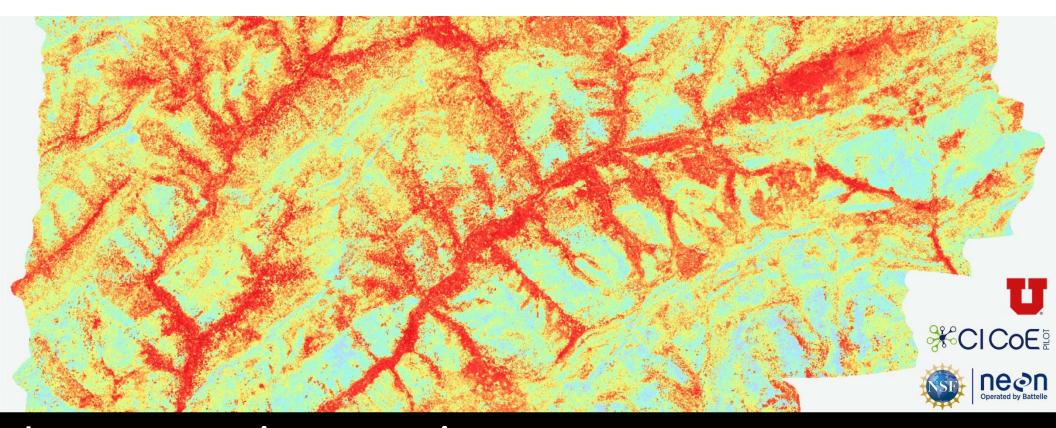

# Low-cost, interactive access and visualization of large scale scientific data

Steve Petruzza, Giorgio Scorzelli, Valerio Pascucci

## Scalable Deployment: Exploration of 3.5TB of Weather/Climate Data in Real Time

#### Workflow

- Data creation
- Data Management
- ProcessingAnalysis
- Visualization

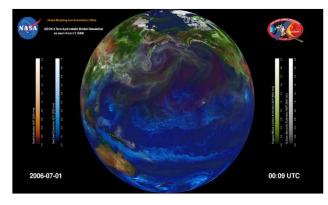

- 7km GEOS-5 "Nature Run"
- 1 dataset, 3.5 PB
- theoretically: openly accessible
- practically: precomputed pics

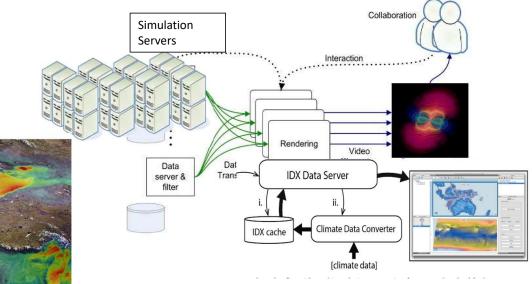

**Distributed Resources** 

- 3.5 PB of data store in NASA
- Primary ViSUS server in LLNL
- Secondary ViSUS server in Utah
- Clients connect remotely
- Work without additional HPC resources

### 

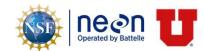

## Containerized on-demand conversion and streaming service (for ESGF data)

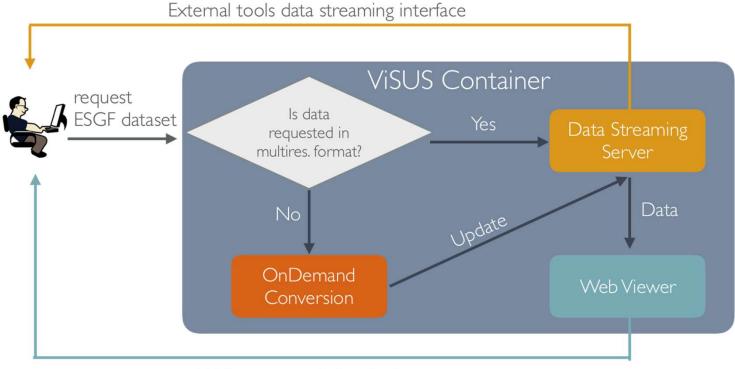

Web access and visualization

### 

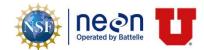

High Performance Data Movements for Real-Time Access to Large Scale Experimental Data (Dockerized server)

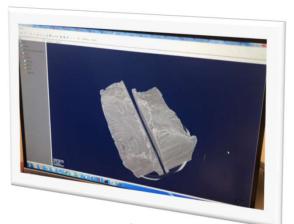

- Using a desktop client (or a webviewer) Prof. Ashley Spears was able to see the data being acquired at APS from her office at UoU
- <u>Webviewer Demo</u>: Aluminum Foam of similar size

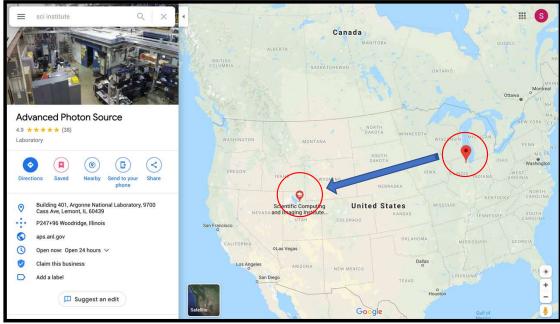

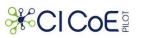

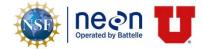

# NEON AOP data access

- NEON has a large amount of data that is shared with the community through their data portal
- There exist **APIs** to download those data in bulk (per site, per year, per data product, now also by area)
- For some data, such as sensor measurements, the portal provides an interactive navigation system
- For others, like Airborne Observation Platforms data, there is a long list of image files...
- There is a need to present all AOP data interactively, where the users can preview, navigate, and select/access/download the data they need

| s mind op                                              | beed and direction                                                                                                    |                                                                                                    | Include                              | Filename                             | Site Month Size       |
|--------------------------------------------------------|----------------------------------------------------------------------------------------------------|----------------------------------------------------------------------------------------------------|--------------------------------------|--------------------------------------|-----------------------|
| ite:                                                   | ABBY (Abby Road) - Mon                                                                                                    | onth: 2018-12 -                                                                                                    |                                      | 2017_ABBY_1_546000_5060000_image.tif | ABBY2017-06 13.61 MB  |
| ositions:                                              | × (horizontal: 000, vertical: 010)                                                                                                    | 010) × *                                                                                                    |                                      | 2017_ABBY_1_546000_5061000_image.tif | ABBY 2017-06 21.09 MB |
|                                                        |                                                                                                    |                                                                                                    |                                      | 2017_ABBY_1_546000_5062000_image.tif | ABBY2017-06 32.95 MB  |
| ariables:                                              | elect Variables                                                                                                    |                                                                                                    |                                      | 2017_ABBY_1_546000_5063000_image.tif | ABBY 2017-06 30.23 MB |
| Log Scale                                              | 10000 last last an en die die seine mei einen die Maandelike bestammelik in die einste bestelle bestelle die ander die ander die also eine seine sie bei |                                                                                                    | . k.                                 | 2017_ABBY_1_546000_5064000_image.tif | ABBY2017-06 32.88 MB  |
| Quality Flags                                          |                                                                                                    |                                                                                                    | 2017_ABBY_1_546000_5065000_image.tif | ABBY2017-06 34.83 MB                 |                       |
| indSpeedMean                                           |                                                                                                    |                                                                                                    |                                      | 2017_ABBY_1_546000_5066000_image.tif | ABBY2017-06 34.44 MB  |
| indSpeedMinimum<br>indSpeedMaximum                     |                                                                                                    |                                                                                                    | 16                                   | 2017_ABBY_1_546000_5067000_image.tif | ABBY2017-06 40.91 MB  |
| indSpeedVariance<br>indSpeedVariance                   | 100 100 100 100 100 100 100 100 100 100                                                                                                    | A., Allandid (MITTA) I A. D. Selandid Law Addatativ Latitik L. A.                                                                                                    |                                      | 2017_ABBY_1_546000_5068000_image.tif | ABBY2017-06 38.67 MB  |
| indSpeedExpUnce<br>indSpeedStdErMe                     | ert                                                                                                    |                                                                                                    |                                      | 2017_ABBY_1_546000_5069000_image.tif | ABBY2017-06 35.13 ME  |
| windSpeedFinalQF<br>windDirMean                        |                                                                                                    |                                                                                                    |                                      | 2017_ABBY_1_546000_5070000_image.tif | ABBY2017-06 29.52 ME  |
| indDirVariance<br>indDirNumPts                         | N. WAY ON A MAN AND A PHONE                                                                                                    | A MULTINAM MULTING MULTING MULTING                                                                                                    |                                      | 2017_ABBY_1_546000_5071000_image.tif | ABBY2017-06 29.74 ME  |
| windDirExpUncert<br>windDirStdErMean<br>windDirFinalQF | U.K. M. MANUN V. M. LAMMANNA                                                                                                    | Jun Will Line W. W. William W. A. M. M. M. S. wheel                                                                                                    |                                      | 2017_ABBY_1_546000_5072000_image.tif | ABBY2017-06 32.44 M   |
|                                                        | 0.2                                                                                                    | A WALLAND WALLAND AND A MARKED AND A MARKED AND A | A 🛛                                  | 2017_ABBY_1_546000_5073000_image.tif | ABBY2017-06 27.54 M   |
|                                                        | 0.05                                                                                                    | And State With The State Manager The State of Alexandre Alexandre State                                                                                                    | ~                                    | 2017_ABBY_1_546000_5074000_image.tif | ABBY2017-06 6.68 MB   |
|                                                        | 0.01                                                                                                    |                                                                                                    | i 🗖                                  | 2017_ABBY_1_547000_5059000_image.tif | ABBY2017-06 19.35 M   |
|                                                        | 02 Dec 09 Dec                                                                                                    | 16 Dec 23 Dec 30 Dec                                                                                                    |                                      | 2017 ABBY 1 547000 5060000 image tif | ABBY2017-06 57 84 M   |

AOP data

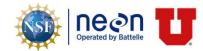

## CiCOE data access/visualization/management efforts

- AOP data ingestion and publication
- Multiresolution streaming data access (via javascript, python, C++)
- Experimented with time series and hyperspectral data
- Experimented with mixed tile sources (Google Earth+AOP data)
- NEON endpoint for data discovery and viewer embedding
- Deployment experiments on CloudLab

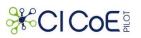

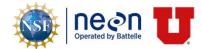

# Data ingestion and publication

- R scripts to download AOP dataset (byFileAOP), can we do better?
- Data processing and management:
  - extract the bounding boxes information from GeoTIFF and generate scripts to convert each dataset
  - Query NEON APIs to derive "month" value from file paths
  - Populate Utah endpoint database
  - Update the streaming server with the new datasets to make available

## Streaming server/data portal

- Apache module
- Provides streaming access to data hosted locally or remotely
- Available within a Docker container or standalone installation
- Web UI to manage and ingest new datasets

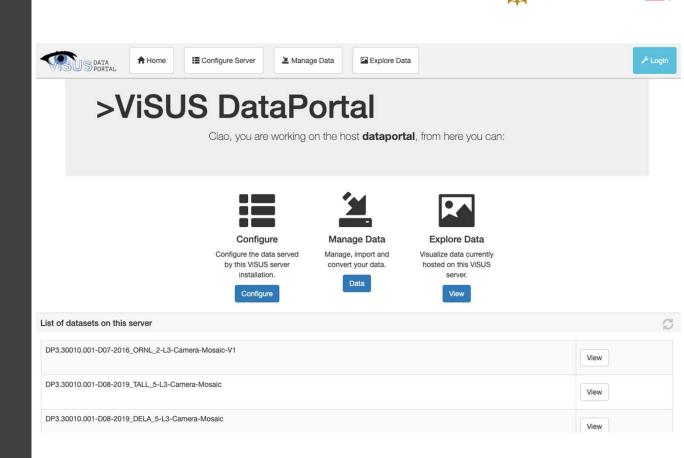

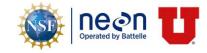

### Utah NEON APIs endpoint

- Handles requests to /neonapi/products/{pr oductCode}
- Follows NEON APIs syntax
- Provide configuration strings to access a specific dataset
- Datasets could be relocated to other streaming servers transparently

```
"data": {
    "productCode": "DP3.30010.001",
    "siteCodes":
        "siteCode": "ABBY",
        "availableMonths": [
          "2018-07",
          "2017-06"
        ],
        "availableDataUrls": [
          "server=https%3A%2F%2Fdataportal.sci.utah.edu%2Fmod_visus%3F&dataset=DP3.30010.001-D16-2018_ABBY_2-L3-Camera-
Mosaic-V01",
          "server=https%3A%2F%2Fdataportal.sci.utah.edu%2Fmod_visus%3F&dataset=DP3.30010.001-D16-2017_ABBY_1-L3-Camera-
Mosaic-V01"
        ٦
      },
        "siteCode": "ARIK",
        "availableMonths": [
          "2017-05"
        ],
        "availableDataUrls": [
          "server=https%3A%2F%2Fdataportal.sci.utah.edu%2Fmod_visus%3F&dataset=DP3.30010.001-D10-2017_ARIK_1-L3-Camera-
Mosaic-V01"
       ]
      },
```

// https://neon.visus.org/neonapi/products.php/DP3.30010.001

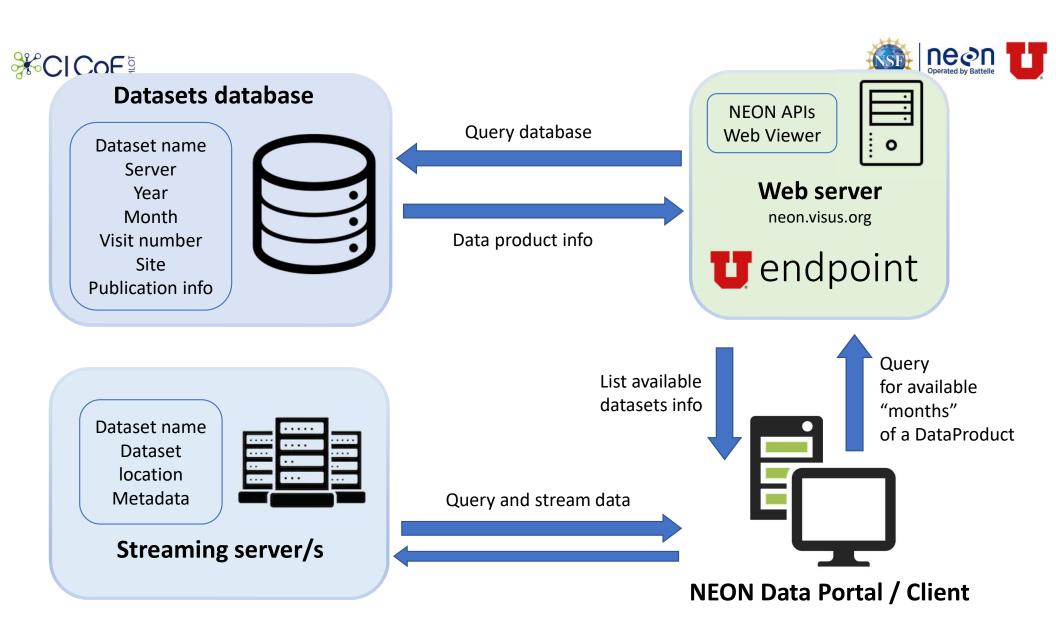

## First integration

#### Component embedded as an iframe

- Datasets and time navigation
- The parent window pass the dataset settings (retrieved from the endpoint) to the iframe (GET) which provides the rest of the functionalities

#### NEON integration (live)

Basic RGB Vegetation indices (hyperspectral)

#### University of Florida deep learning tree classification (live):

This is a link to the viewer with the trees Detailed view Link to their main project

#### Visualizations

Vegetation indices -

spectrometer -

Collection and Processing

Availability and Download

mosaic

About

DP3 30026 001

Visualizations

#### AOP Data Viewer

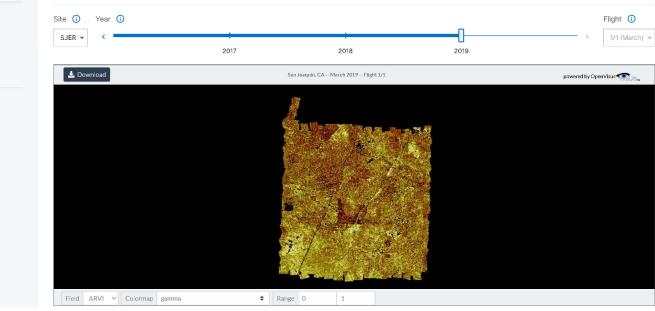

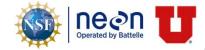

This viewer allows for interactive exploration of remotely sensed data from the Airborne Observation Platform (AOP). Change the field site and flight for this data product using the tools below to stream different data into view. Pan and zoom in the view to stream higher resolution imagery. This pilot data viewer is provided through a collaboration with the <u>Visus Project at the University of Utah</u> and more updates are planned for the future.

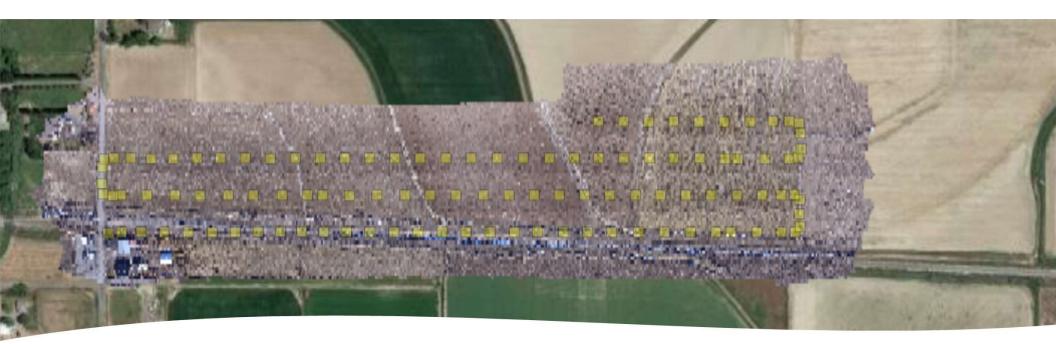

## Interoperability

- Explored solutions to integrate in the same visualization multiple "tile" sources
- Proof of concept of use AOP data and Google Earth
- New version of data format and server will allow to visualize AOP data in their geographical context

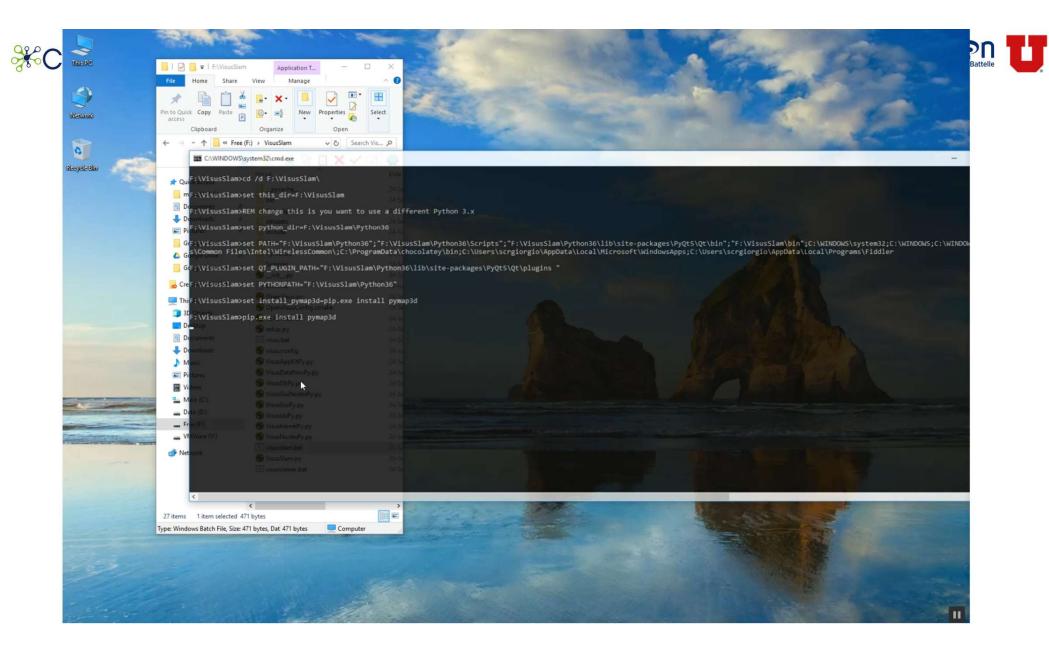

#### Progressive vs Linear Computation of Time Averages for Climate Simulations

0.10

0.05

0.00 -

ò

250

500

Computation Time (iteration)

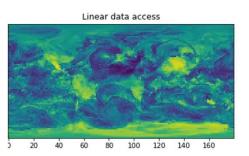

Linear average computation

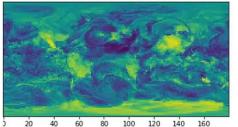

Target result

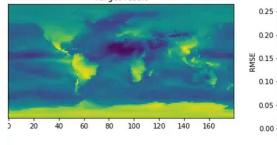

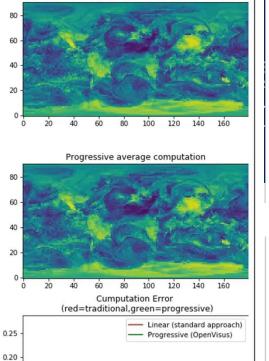

Progressive data access

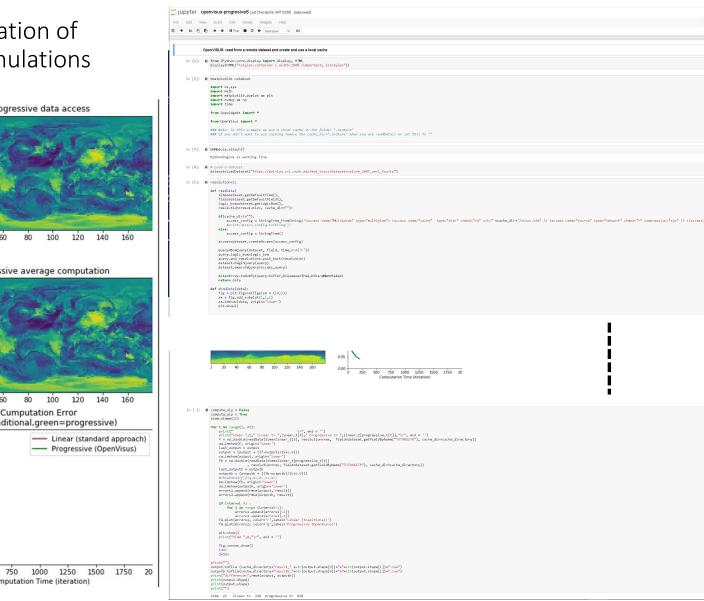

# Integrated Data Acquisition, Management and Computation for Neuroscience

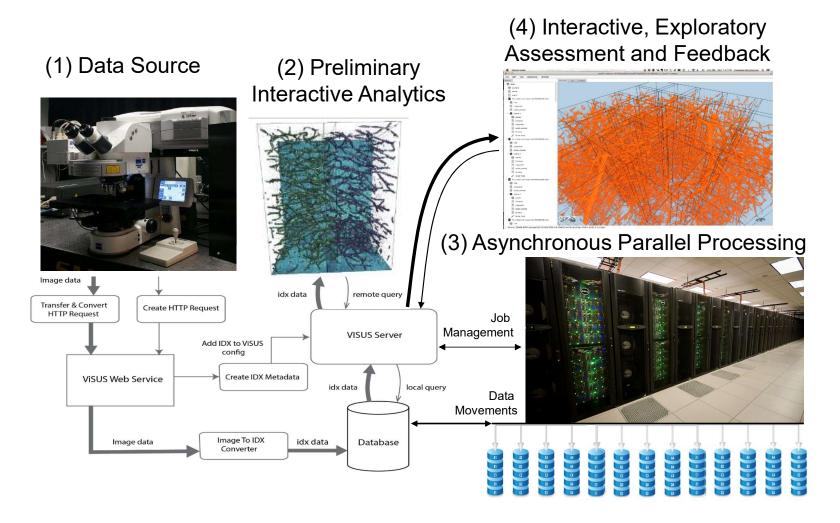

## Remote Monitoring of Data Quality During Acquisition

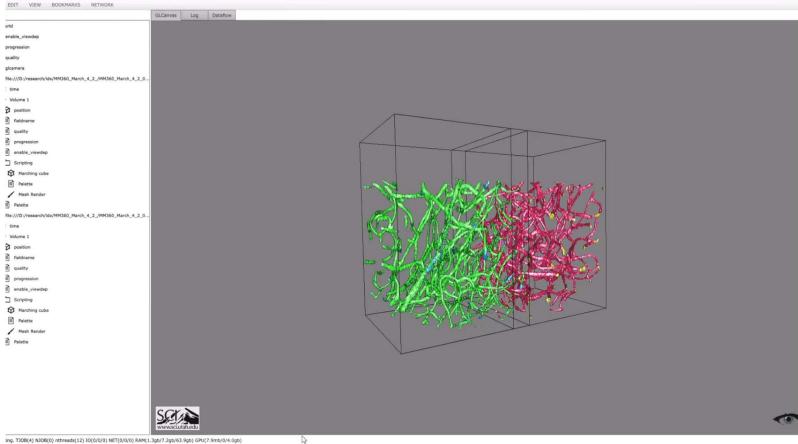

ing. TJOB(4) NJOB(0) nthreads(12) IO(0/0/0) NET(0/0/0) RAM(1.3gb/7.2gb/63.9gb) GPU(7.9mb/0/4.0gb)

# Online Acquisition and Interactive Visualization of Terascale Microscopy

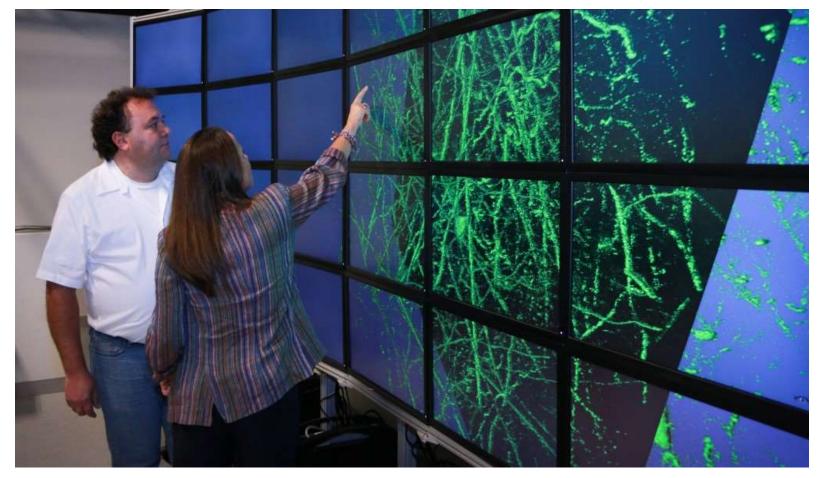

## A Virtual Reality Visualization Tool for Neuron Tracing (VRNT)

Conducted a design study with neuroanatomists at the Moran Eye Center to develop a new tool for manual neuron tracing in VR

Tracing works similar to tilt brush, faster and more intuitive than desktop software

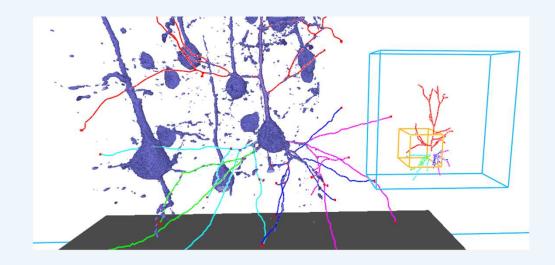

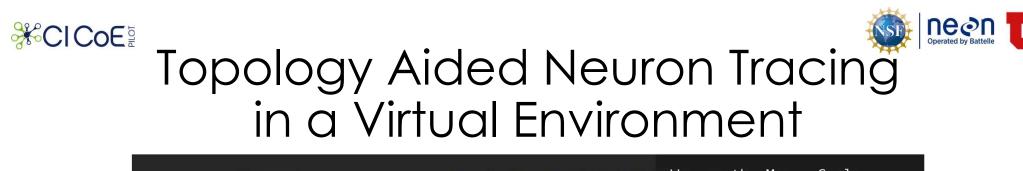

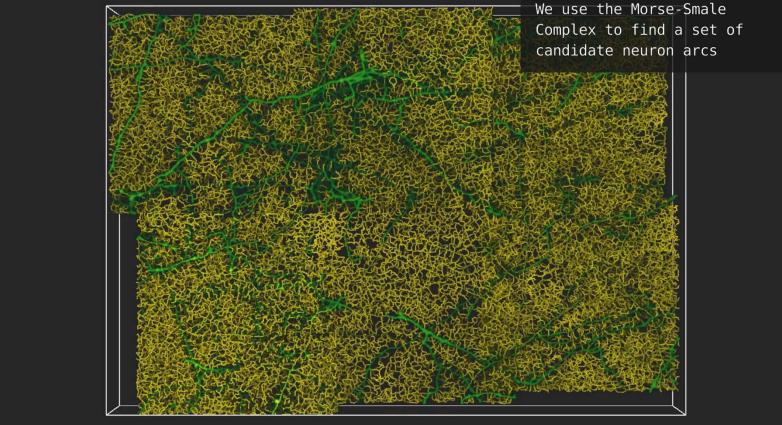

# Evaluation in a neuroscience lab and outreach in a science museum

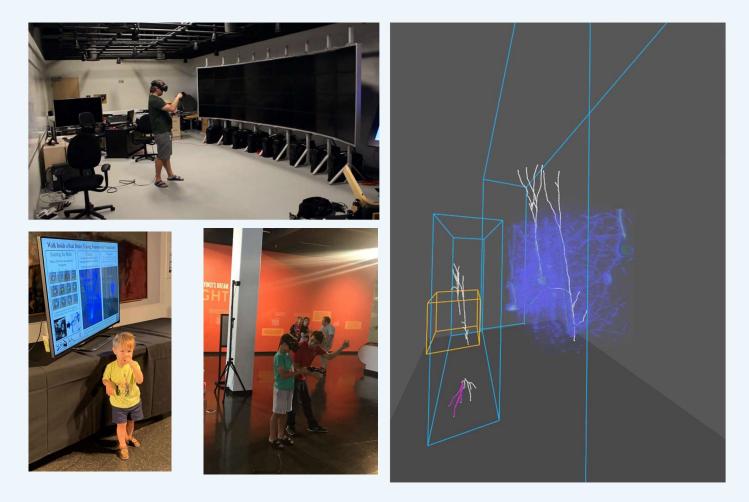

# Python (Jupyter) scripting for local/remote data processing and visualization on demand

. . .

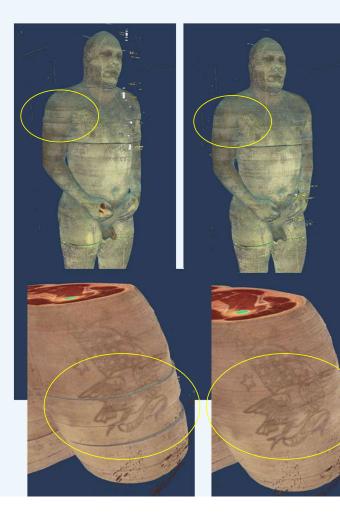

PyDataset and PyViewer to simplify data exploration

region=(0.04, 0.95, 0.05,0.73, 0.15,0.15+0.1) dataset=LoadDatasetPy("visus.idx") RGB, bounds=dataset.readData(region,-6)

viewer=PyViewer()
viewer.addVolumeRender(RGBA, bounds)

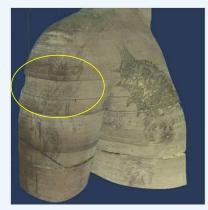

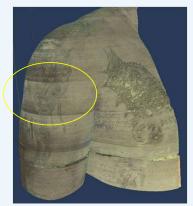

## Demo: Interactive Remote Analysis and Visualization of 6TB Imaging Data

• EM datasets of resolution: 130Kx130Kx340

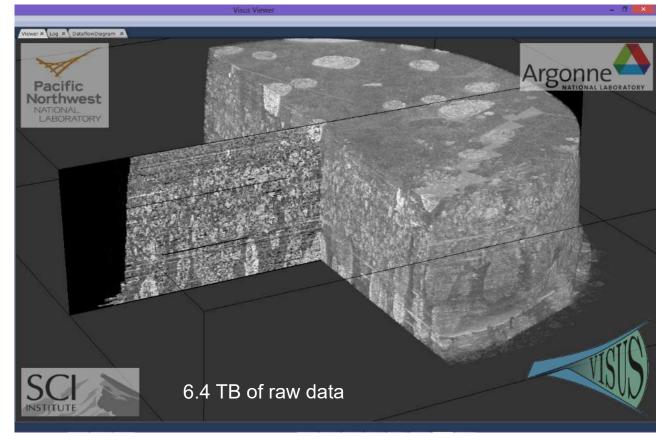

Web Server

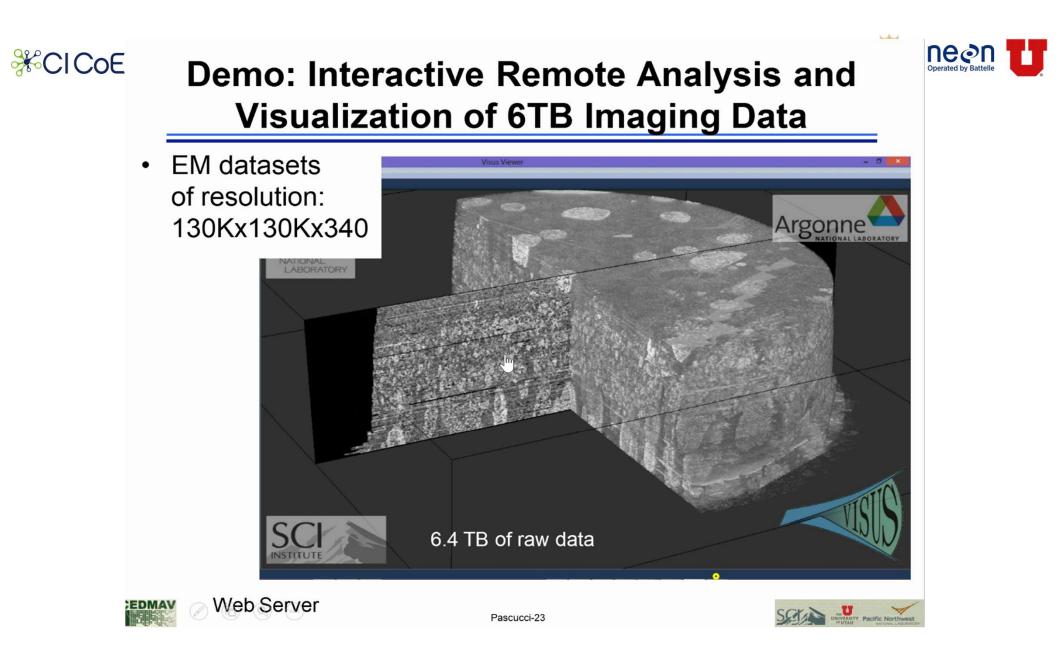

## Deployment targets and extensions

### Live addition to NEON website

- Identify data products
- Complete data ingestion pipeline
- Dedicated data portal
- Management of geospatial coordinate system
- Interoperability with google maps for context
- Implement testing procedures
- Basic enhancements of visualization and navigation
- Improve embedding (e.g., share)

# Continuing support and advanced features

- Scaling of and addition of new data products
- Improve color blending of orthomosaics
- Python support (for download and scripting
- Collaborative user interface
- Support for LIDAR data
- Support for user/NEON data upload

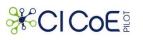

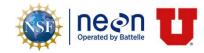

# References

- Utah endpoint <u>https://neon.visus.org/neonapi/products/{productCode}</u>
- Endpoint and web viewer source code repository <u>https://github.com/sci-visus/neon-visus</u>
- Documentation and other use cases
   <u>www.visus.org</u>